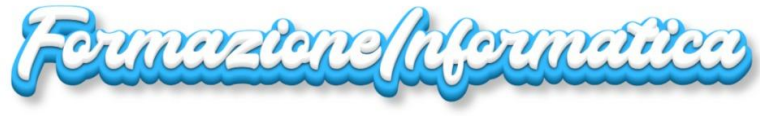

di Salvatore Cianciabella

## **Esercitazione: Grafici con Calc: Istogramma**

## **1. Inserire dati: Materie, nominativi e voti (tutto il resto è da calcolare)**

Inserire "OTTIMO" se il voto è > 7, altrimenti "BUONO"

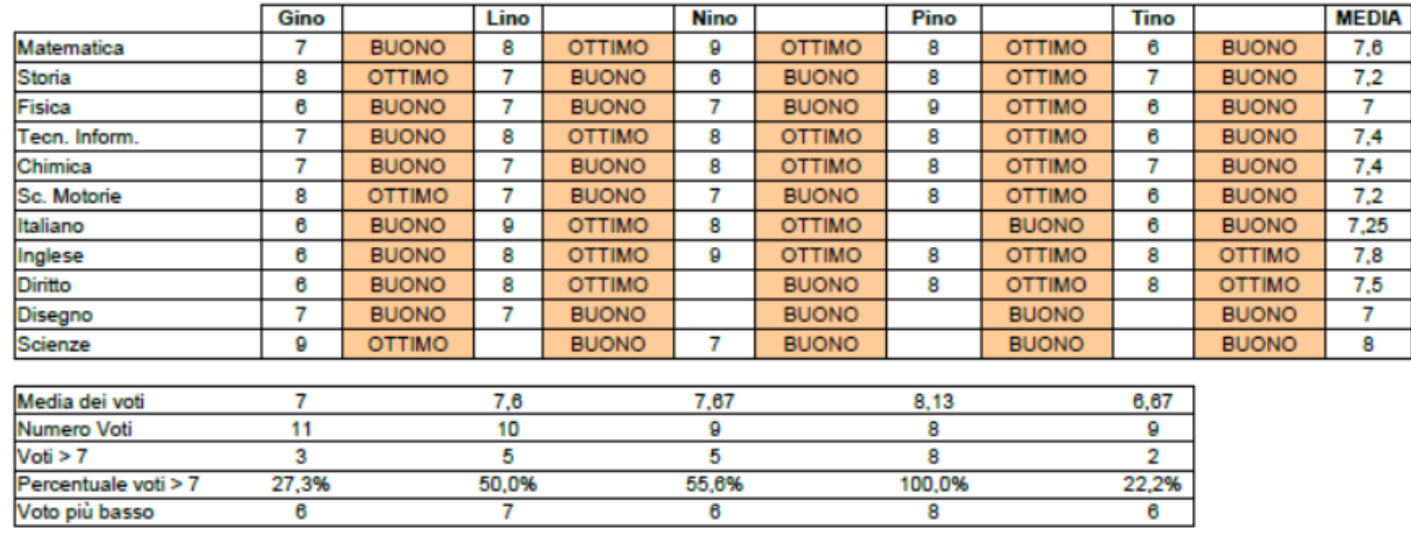

## **2. Creare un ISTOGRAMMA** selezionando **NOMI** e **MATERIE**

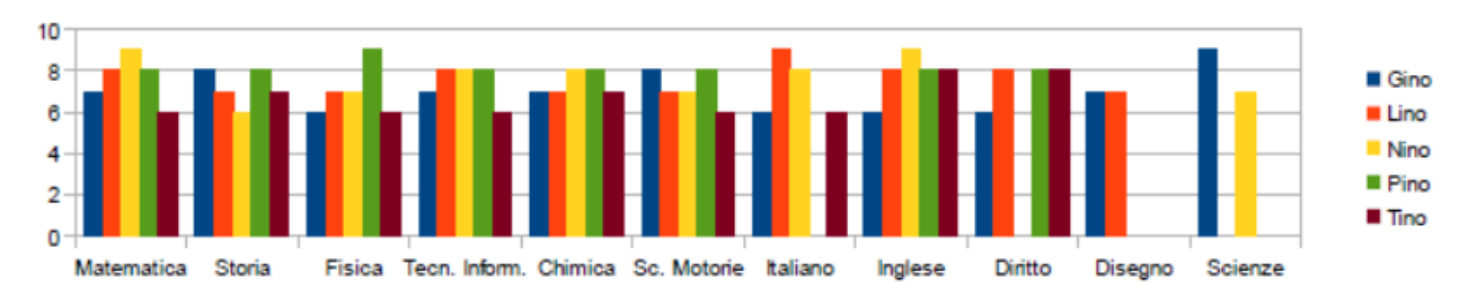

formazioneinformatica.altervista.org